## **Arbeitsblatt Print-Debugging (BlueJ)**

**Aufgabe 1:** Öffne das Hangman-Projekt von ddi.cs.fau.de/schule/debugging.

Verwenden den dir bereits bekannten Objektinspektor, um folgende Fragen zu beantworten:

1) Welchen Wert hat das Attribut *leben* nach Aufruf des Konstruktors *Hangman()*? \_\_\_\_\_\_\_\_\_\_\_\_\_\_\_\_\_\_\_\_\_\_\_

Welchen Wert hat das Attribut leben nach Aufruf des Konstruktors *Hangman(String: wort)*? \_\_\_\_\_\_\_\_\_\_\_\_\_\_\_\_\_\_\_\_\_\_\_

- 2) Behebe den Fehler in *Hangman()*.
- 3) Inspiziere auch die Attribute *wort*, *standardwoerter* und *gefunden* nach Aufruf eines der beiden Konstruktoren (Hinweis: auf den Pfeil klicken). Stelle eine Vermutung auf: Wofür dient das boolean-Feld *gefunden*? (Hinweis: Vergleiche *gefunden* und *wort* für verschiedene Eingaben.)

\_\_\_\_\_\_\_\_\_\_\_\_\_\_\_\_\_\_\_\_\_\_\_\_\_\_\_\_\_\_\_\_\_\_\_\_\_\_\_\_\_\_\_\_\_\_\_\_\_\_\_\_\_\_\_\_\_\_\_\_\_\_\_\_\_\_\_\_\_\_\_\_\_\_\_\_\_\_\_\_\_\_

\_\_\_\_\_\_\_\_\_\_\_\_\_\_\_\_\_\_\_\_\_\_\_\_\_\_\_\_\_\_\_\_\_\_\_\_\_\_\_\_\_\_\_\_\_\_\_\_\_\_\_\_\_\_\_\_\_\_\_\_\_\_\_\_\_\_\_\_\_\_\_\_\_\_\_\_\_\_\_\_\_\_

4) Irgendetwas scheint in der Spielschleife noch nicht zu funktionieren. Beschreibe, warum du folgende Frage nicht mit dem Objektinspektor beantworten kannst:

Welchen Wert hat das Attribut *leben* und welchen Wert gibt die Methode *alleGefunden()* jeweils zurück*,* wenn die bedingte Wiederholung in Zeile 30 betreten wird?

\_\_\_\_\_\_\_\_\_\_\_\_\_\_\_\_\_\_\_\_\_\_\_\_\_\_\_\_\_\_\_\_\_\_\_\_\_\_\_\_\_\_\_\_\_\_\_\_\_\_\_\_\_\_\_\_\_\_\_\_\_\_\_\_\_\_\_\_\_\_\_\_\_\_\_\_\_\_\_\_\_\_

\_\_\_\_\_\_\_\_\_\_\_\_\_\_\_\_\_\_\_\_\_\_\_\_\_\_\_\_\_\_\_\_\_\_\_\_\_\_\_\_\_\_\_\_\_\_\_\_\_\_\_\_\_\_\_\_\_\_\_\_\_\_\_\_\_\_\_\_\_\_\_\_\_\_\_\_\_\_\_\_\_\_

\_\_\_\_\_\_\_\_\_\_\_\_\_\_\_\_\_\_\_\_\_\_\_\_\_\_\_\_\_\_\_\_\_\_\_\_\_\_\_\_\_\_\_\_\_\_\_\_\_\_\_\_\_\_\_\_\_\_\_\_\_\_\_\_\_\_\_\_\_\_\_\_\_\_\_\_\_\_\_\_\_\_

5) Wie könntest du obige Frage stattdessen beantworten?

weiter auf der Rückseite →

Falls du Frage 5 nicht beantworten konntest, hier zur Erinnerung:

Mit Hilfe des Befehls System.out.println() lassen sich in Java Ausgaben auf die Konsole schreiben. So ließe sich z.B. der Wert des Attributes *leben* in Zeile 30 ausgeben:

System.out.println("Leben: " + leben);

6. Gib damit den Wert der Variable *leben* zu Beginn jedes Durchlaufs der Wiederholung in Zeile 30 aus. Was fällt auf?

\_\_\_\_\_\_\_\_\_\_\_\_\_\_\_\_\_\_\_\_\_\_\_\_\_\_\_\_\_\_\_\_\_\_\_\_\_\_\_\_\_\_\_\_\_\_\_\_\_\_\_\_\_\_\_\_\_\_\_\_\_\_\_\_\_\_\_\_\_\_\_\_\_\_\_\_\_\_\_\_\_\_

- 7. Behebe den zugrunde liegenden Fehler!
- 8. Spiele mehrere Runden Hangman.

Beim Spielen ist zu erkennen, dass das letzte Zeichen nie angezeigt wird. Finde mit Hilfe von *System.out.println()* den Fehler*,* indem du das Attribut *wort* und die Methode *errateneAusgeben()*untersuchst*.*

Fehler: \_\_\_\_\_\_\_\_\_\_\_\_\_\_\_\_\_\_\_\_\_\_\_\_\_\_\_\_\_\_\_\_\_\_\_\_\_\_\_\_\_\_\_\_\_\_\_\_\_\_\_\_\_\_\_\_\_\_\_\_\_\_\_\_\_\_\_\_\_\_\_\_\_\_

9. Vergleiche in eigenen Worten den Objektinspektor und System.out.println() bei der Fehlersuche:

\_\_\_\_\_\_\_\_\_\_\_\_\_\_\_\_\_\_\_\_\_\_\_\_\_\_\_\_\_\_\_\_\_\_\_\_\_\_\_\_\_\_\_\_\_\_\_\_\_\_\_\_\_\_\_\_\_\_\_\_\_\_\_\_\_\_\_\_\_\_\_\_\_\_\_\_\_\_\_\_\_\_

\_\_\_\_\_\_\_\_\_\_\_\_\_\_\_\_\_\_\_\_\_\_\_\_\_\_\_\_\_\_\_\_\_\_\_\_\_\_\_\_\_\_\_\_\_\_\_\_\_\_\_\_\_\_\_\_\_\_\_\_\_\_\_\_\_\_\_\_\_\_\_\_\_\_\_\_\_\_\_\_\_\_

\_\_\_\_\_\_\_\_\_\_\_\_\_\_\_\_\_\_\_\_\_\_\_\_\_\_\_\_\_\_\_\_\_\_\_\_\_\_\_\_\_\_\_\_\_\_\_\_\_\_\_\_\_\_\_\_\_\_\_\_\_\_\_\_\_\_\_\_\_\_\_\_\_\_\_\_\_\_\_\_\_\_

## **"Print-f"-Debugging**

Mit Textausgaben (Java: System.out.println) lassen sich folgende Fragen beantworten:

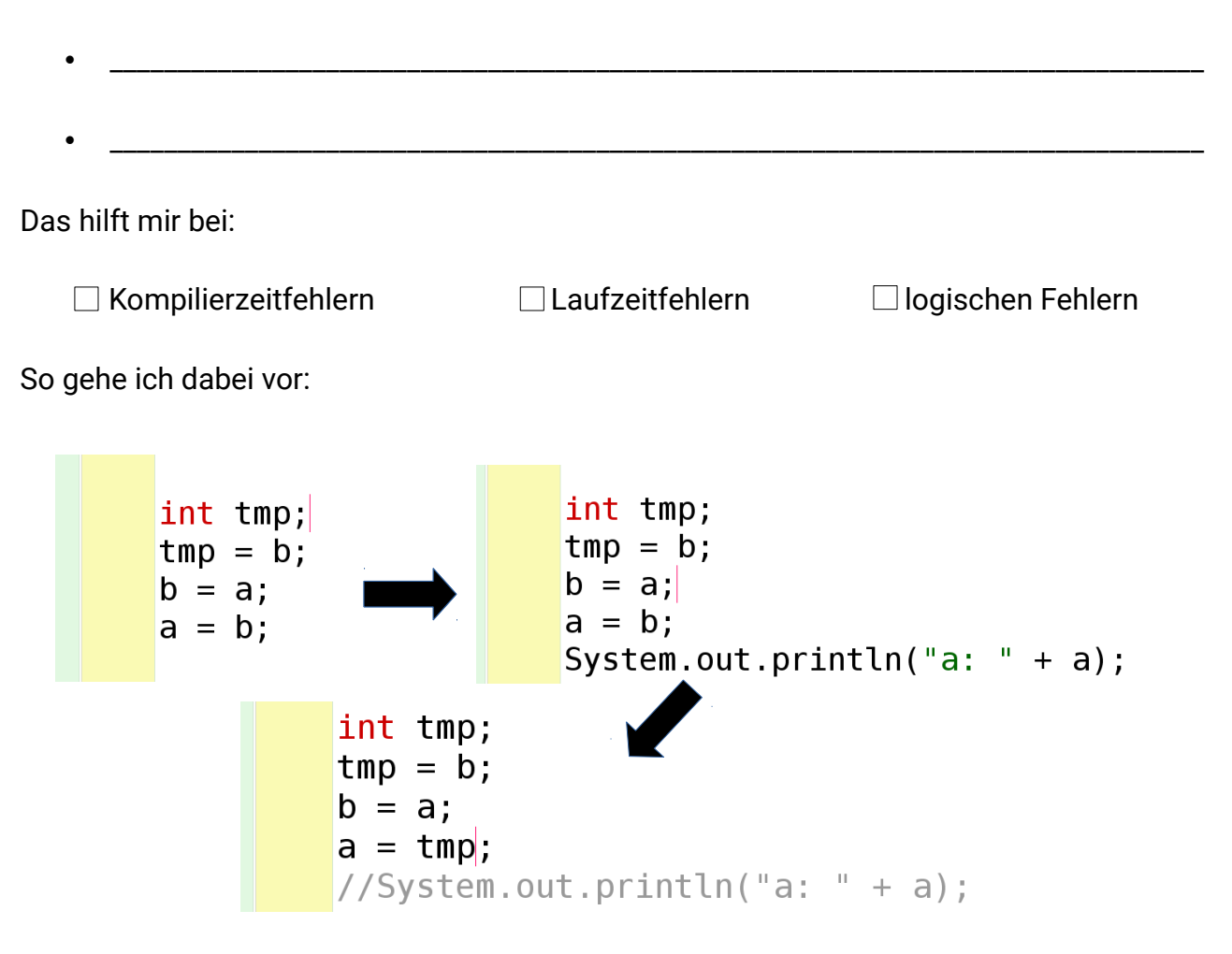

Hinweise:

- Aussagekräftige, eindeutig identifizierbare Nachricht → nicht: System.out.println("hallo");
- Verknüpfung von Text und Variablenwert, z.B. System.out.println("geschwindigkeit:" + geschwindigkeit)